## Manage Class Waitlists & Priority Ordering

**Waitlists** help manage class demand efficiently and ensure fairness for your students. They can also boost participation rates, minimize no-shows, and optimize resource allocation.

- ★ Get instant alerts on the Executive Dashboard when classes have openings so you can fill spots quickly.
- \* Prioritize your waitlist based on enrollment status, skill level, date added, and more.
- ★ Plan for the future; class waitlists indicate how popular a class is.

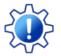

Permissions control the ability of your Users to see certain data and take specific actions. Before moving forward, review User Permissions for Waitlists.

Expand/Collapse All

- Access Waitlists
- Add an Existing Student to a Waitlist
- **Waitlist Through Online Registration**
- Prioritize Students on a Waitlist
- **Enroll Students From the Waitlist**
- Delete a Student from a Waitlist
- I Message Waitlisted Students (Email, Text, or Push)
- Waitlist Visibility

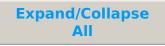

Frequently Asked Questions